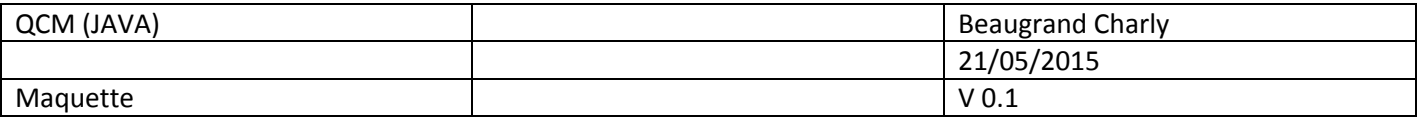

## Contexte :

Pour la création de l'application développée en JAVA, il a tout d'abord était nécessaire de réaliser une maquette pour optimiser au mieux le gestionnaire de qcm. Les maquettes ont étaient réalisées avec le logiciel « Pencil ».

## Maquette :

Vue de connexion, avec test si pas de mot de passe.

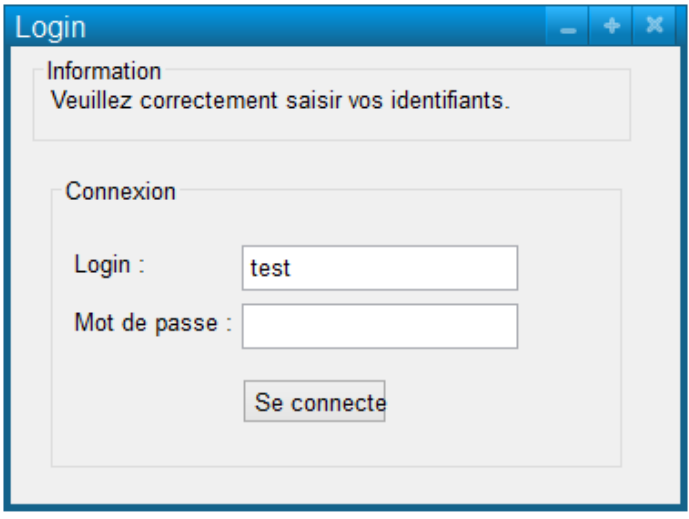

Vue après démarrage de l'application et avant connexion.

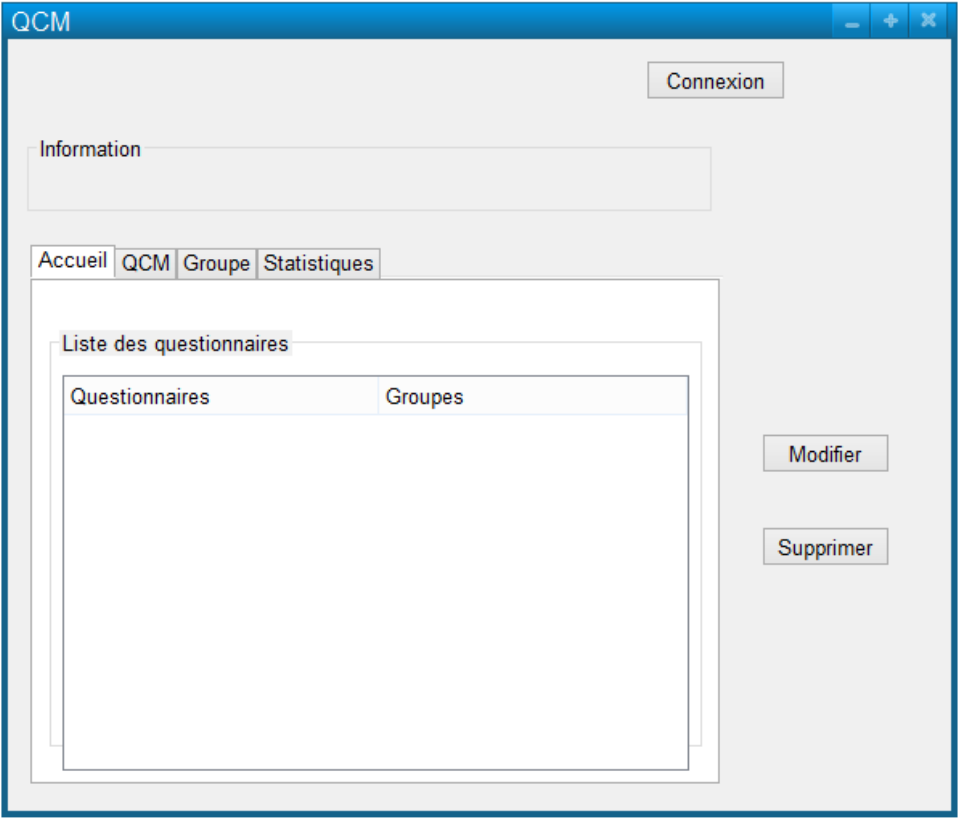

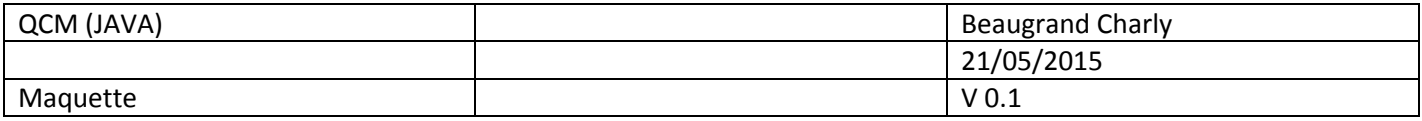

## Vue après connexion.

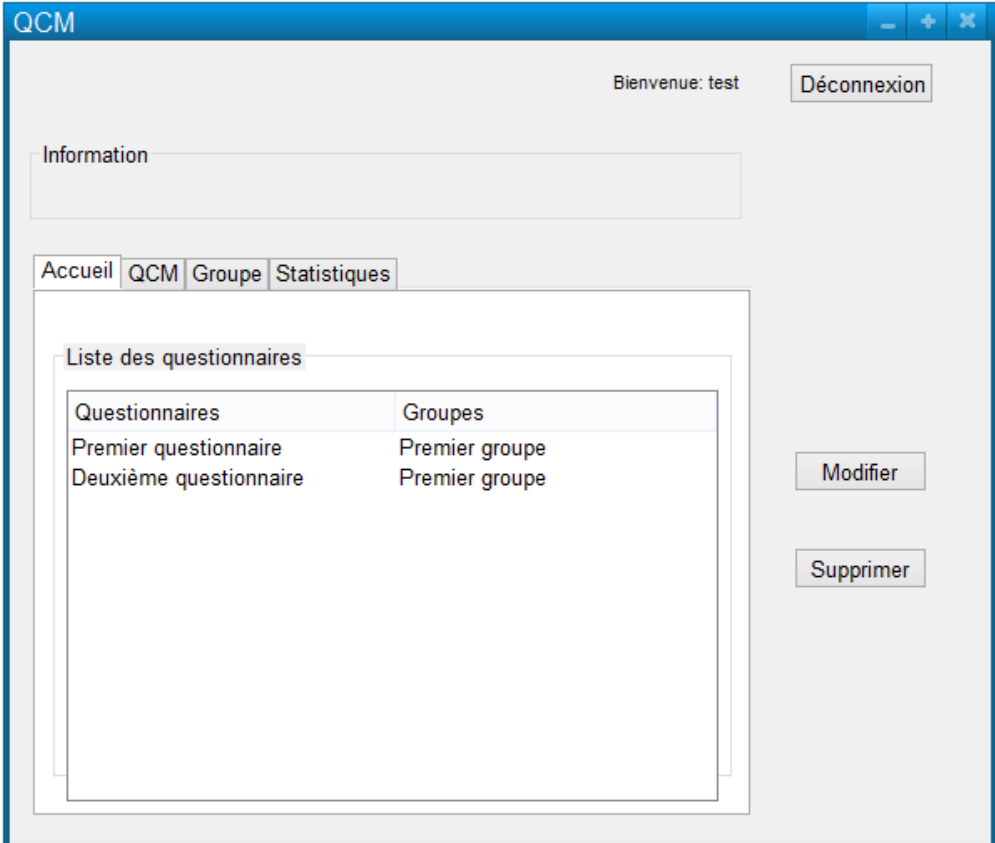

Vue d'ajout d'un nouveau questionnaire ou de la modification de celui-ci.

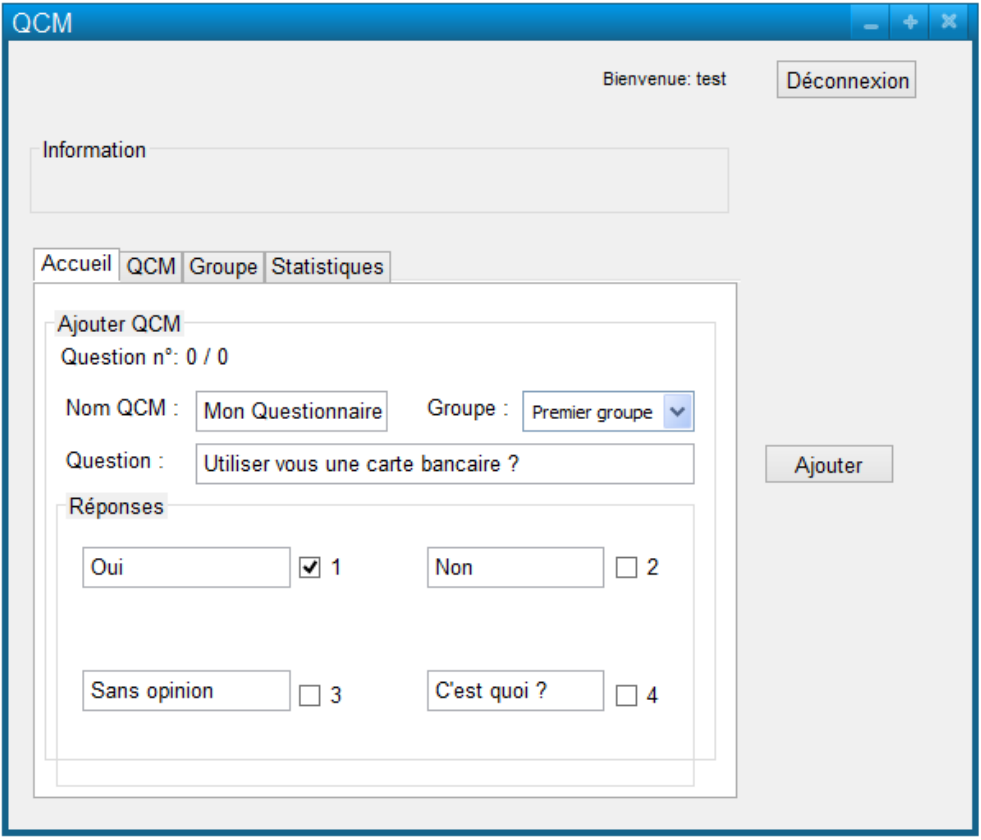

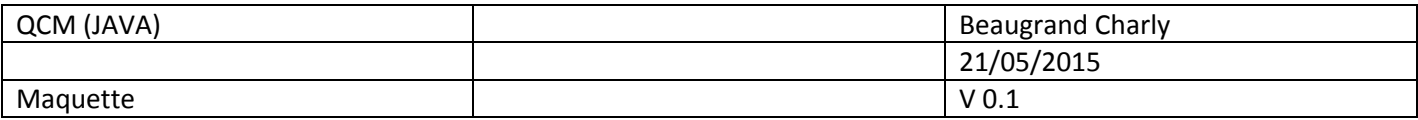

Vue d'ajout ou de modification d'un groupe.

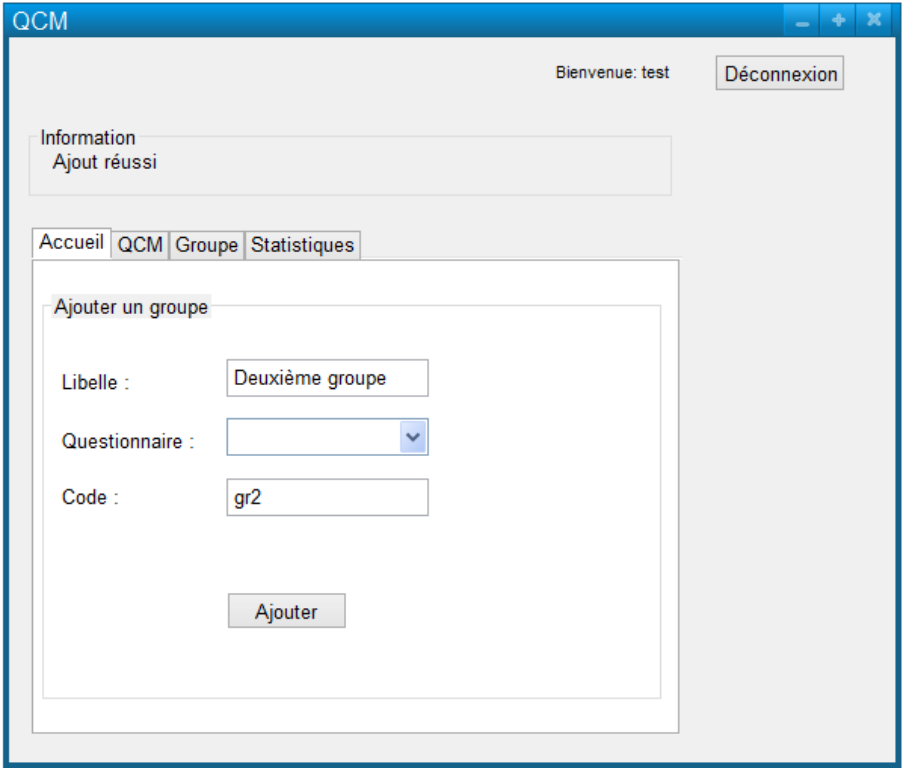

Vue des statistiques, affiche le pourcentage de bonne réponse d'un questionnaire.

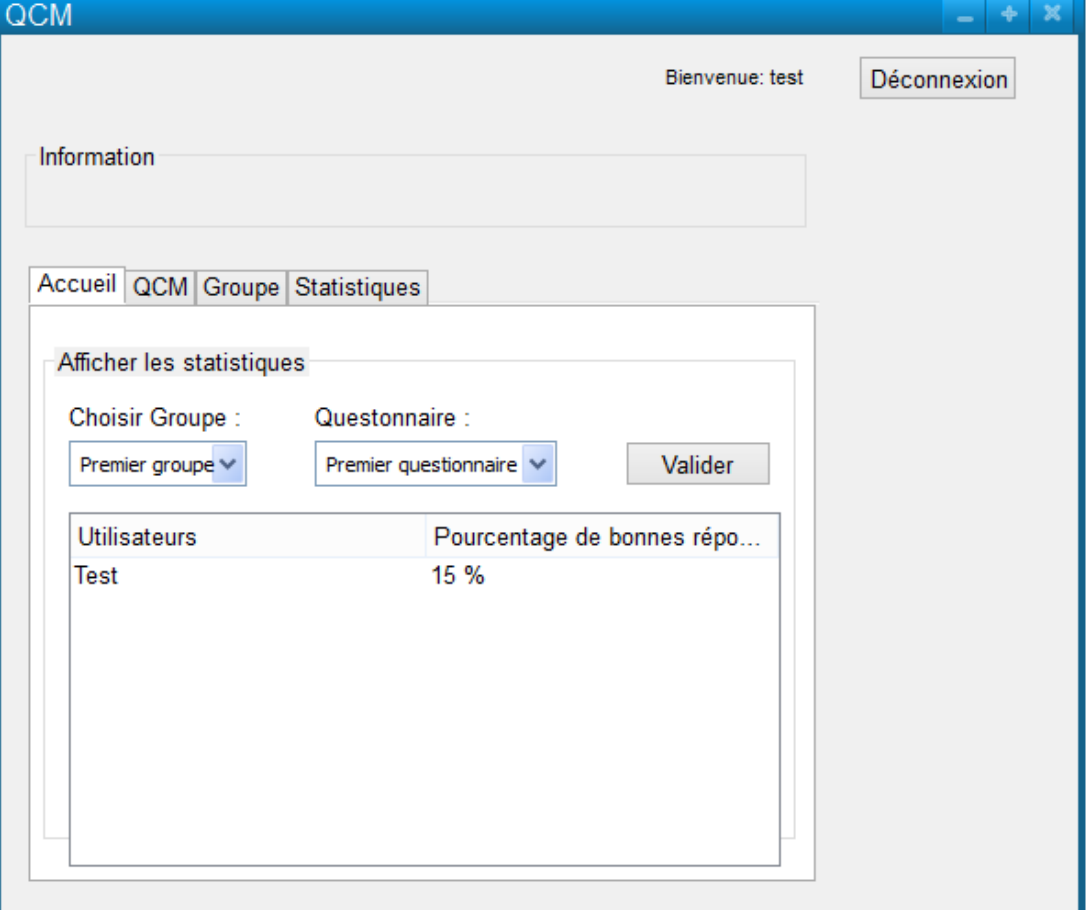